# **QGIS Application - Bug report #19298 'Order by expression' can't save to shapefile**

*2018-06-29 02:18 AM - Loren Amelang*

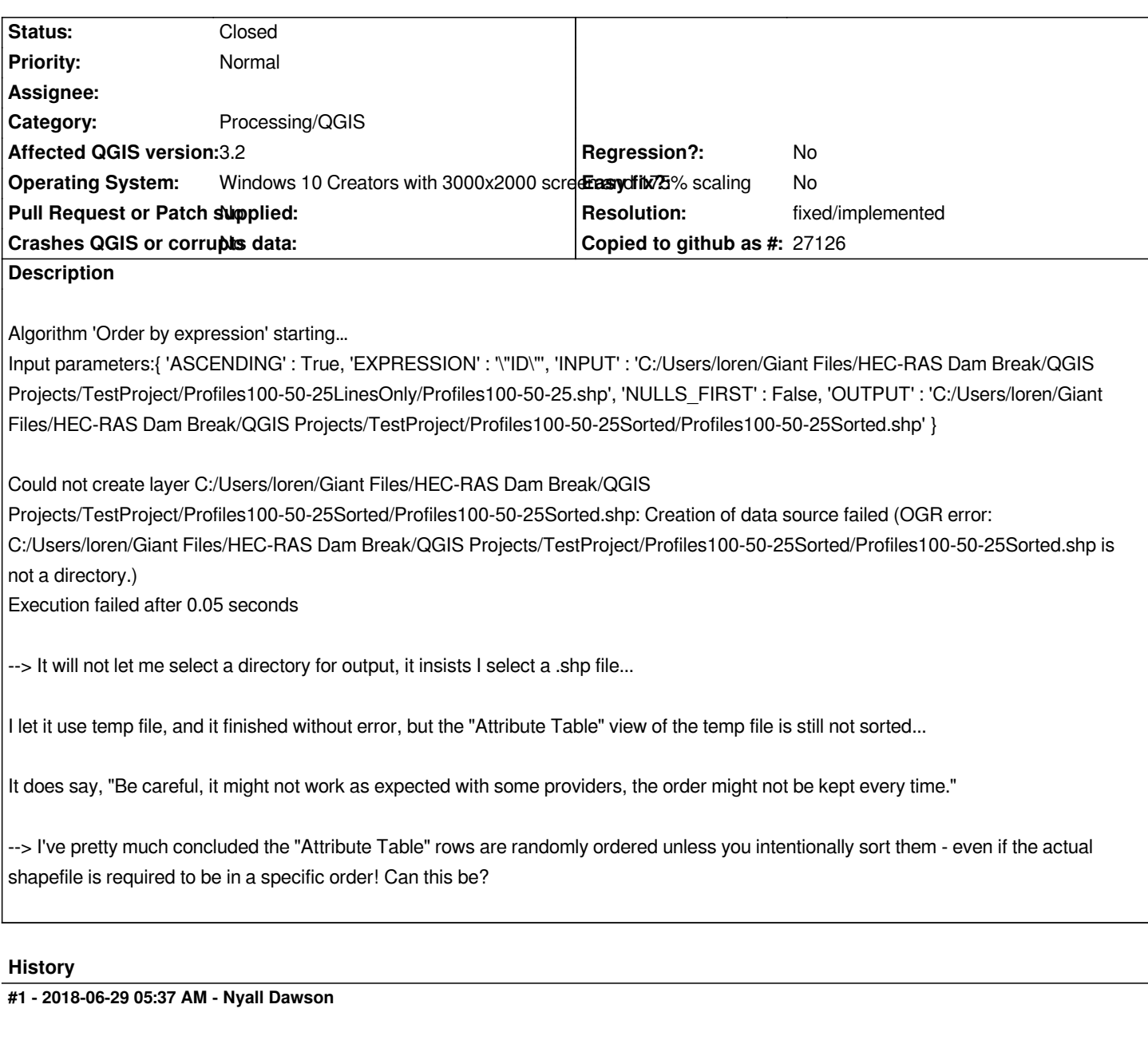

*Does "C:/Users/loren/Giant Files/HEC-RAS Dam Break/QGIS Projects/TestProject/Profiles100-50-25Sorted" exist? I suspect that's the problem.*

*Shapefiles aren't a guaranteed ordered format - writing to the format itself will reorder rows internally.*

## **#2 - 2018-06-29 05:37 AM - Nyall Dawson**

*- Status changed from Open to Feedback*

## **#3 - 2018-06-29 08:24 AM - Loren Amelang**

*I* just tried this with a fresh start of QGIS, and the same project. If I point to a shapefile that exists, it asks if I want to replace it. Definitely never saw that *earlier today (not sure I tried it). If I point to an empty folder and give it a name for the shapefile, it works now! I'm almost positive that's the scenario that failed earlier today. It would not let me select just the folder, I had to open it and type a name for the shapefile, and then it failed.*

*So are you saying the intention is that it must, or must not, exist?*

*--- Hey - that just began happening to me today! Except I'm on Windows 10 64-bit: QGIS version 3.0.3-Girona*

*For several days I could create shapefiles with no problem. Today I changed the rubberband settings available in Settings menu --> Options --> Digitizing. When I went to create a layer to test the new value, I got that yellow top message and the same un-helpful Messages log. I tried a new project, and restarting QGIS, and it always fails now. Setting the line width back to default doesn't help. Fails in a PostGIS project or a file based project. ---*

*And then a few days later it was back to working... I have no clue... Whatever it is must still be happening sometimes in 3.2.*

*As for shapefile row order, a lot of people on the web believe you can sort it and have it stay sorted, and that it matters. I'm looking at ESRI's spec, which says:*

*---*

*ESRI Shapefile Technical Description J-7855 March 1998*

#### *Index Records*

*The I'th record in the index file stores the offset and content length for the I'th record in the main file.* 

*---*

*Doesn't say a word about whether the order of those records is preserved - I guess the Index sort could change along with the main file sort. Lots of people on the web have wrong opinions...*

#### **#4 - 2018-08-26 07:48 AM - Alexander Bruy**

*Is original issue solved? Can we close this ticket?*

#### **#5 - 2018-08-26 10:19 PM - Loren Amelang**

*I just tried it again in 3.2.1, and it worked as expected. As in #19158, I guess the problem was randomly temporary... Like #19386, which keeps cycling on and off... "It seems to save the position for awhile, and then stop saving for awhile. No clue what triggers the changes."*

*So yes, this one is way down the list, go ahead and close it. #19386 is a serious aggravation and much more frequent example of the randomness.*

### **#6 - 2018-08-29 05:18 PM - Giovanni Manghi**

*- Resolution set to fixed/implemented*

*- Status changed from Feedback to Closed*

*Loren Amelang wrote:*

*I just tried it again in 3.2.1, and it worked as expected. As in #19158, I guess the problem was randomly temporary... Like #19386, which keeps cycling on and off... "It seems to save the position for awhile, and then stop saving for awhile. No clue what triggers the changes."*

*those are completely unrelated issues.*